Job Search documentation [\(https://cloud.google.com/talent-solution/job-search/\)](https://cloud.google.com/talent-solution/job-search/)

**[Documentation](https://cloud.google.com/talent-solution/job-search/)** 

## Histogram

Cloud Talent Solution allows you to get a histogram representation of the number of jobs associated with a given search. A histogram search returns a count of all jobs that match a particular query, broken down by the requested SearchMode

[\(https://cloud.google.com/talent-solution/job-search/docs/reference/rest/v4beta1/SearchMode\)](https://cloud.google.com/talent-solution/job-search/docs/reference/rest/v4beta1/SearchMode). For example, a histogram search could return the number of jobs per employment type (full-time, part-time, and so on) that exist in Mountain View, CA.

Histograms are generally run in parallel with a search call, using the same JobQuery [\(https://cloud.google.com/talent-solution/job-search/docs/reference/rest/v4beta1/JobQuery\)](https://cloud.google.com/talent-solution/job-search/docs/reference/rest/v4beta1/JobQuery) and the same requestMetadata

[\(https://cloud.google.com/talent-solution/job-search/docs/reference/rest/v4beta1/RequestMetadata\)](https://cloud.google.com/talent-solution/job-search/docs/reference/rest/v4beta1/RequestMetadata).

The histogram is defined by the histogramQuery field, a single string expression. For details on the functions available for histogram queries, see the histogramQuery documentation [\(https://cloud.google.com/talent-solution/job-search/docs/reference/rest/v4beta1/HistogramQuery\)](https://cloud.google.com/talent-solution/job-search/docs/reference/rest/v4beta1/HistogramQuery).

## Retrieving a histogram

The following code sample returns histogram results:

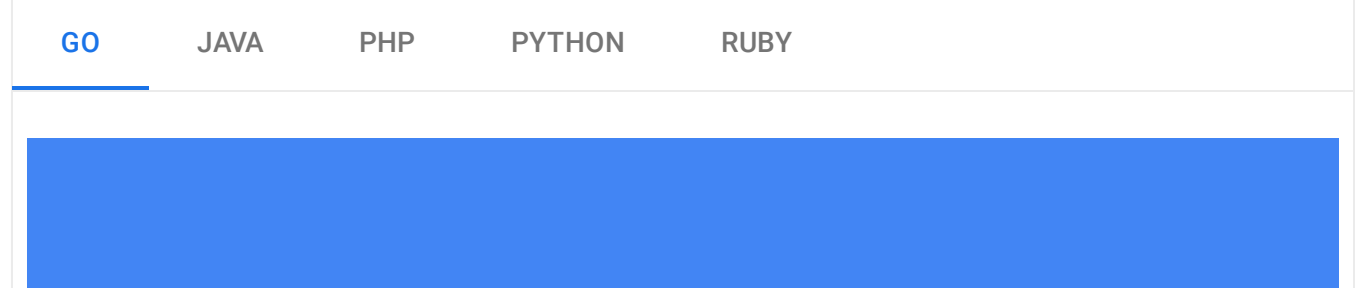

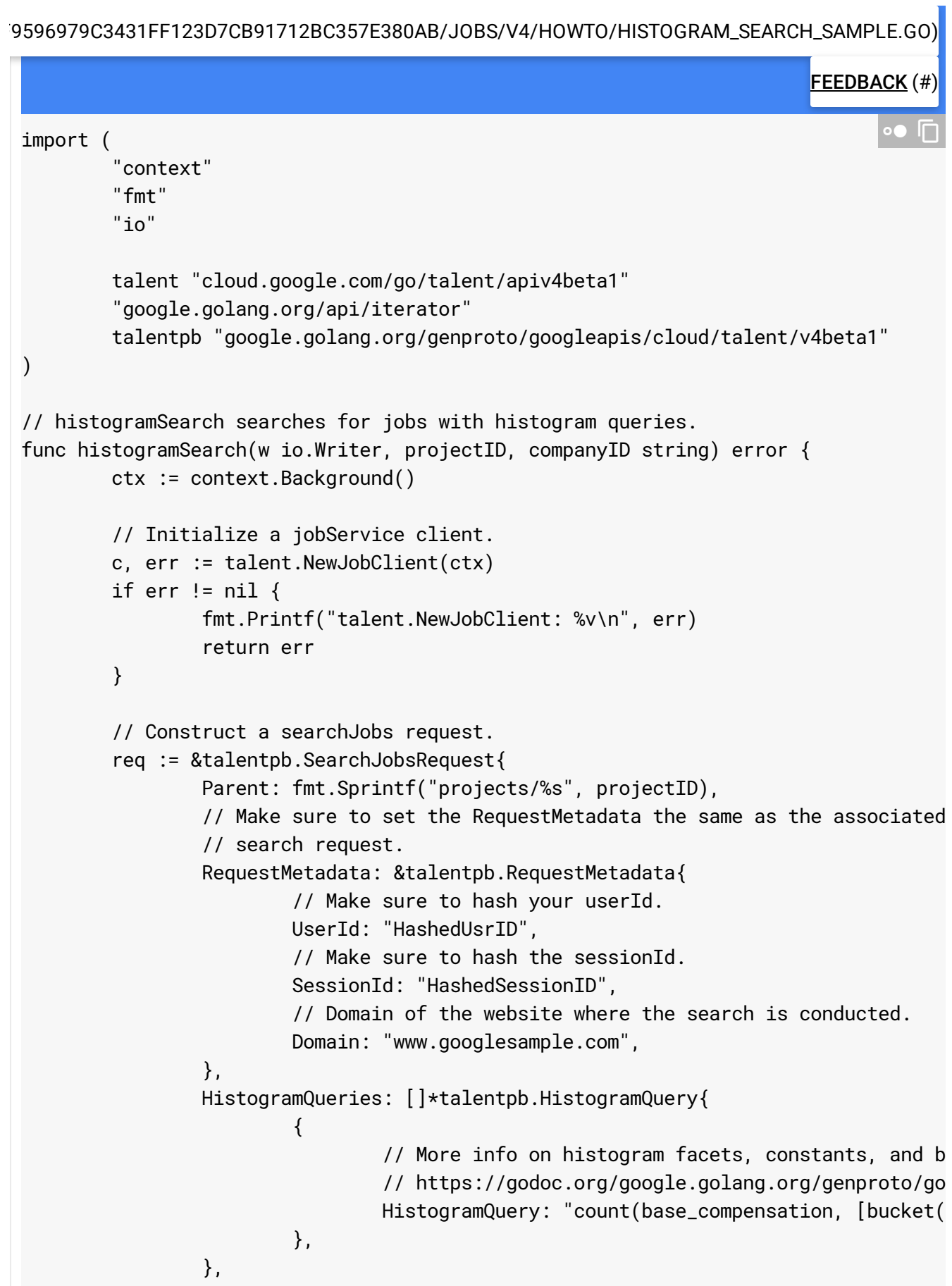

}

```
if companyID != "" {
                req.JobQuery = &talentpb.JobQuery{
                        CompanyNames: []string{fmt.Sprintf("projects/%s/companies/
                }
        }
        it := c.SearchJobs(ctx, req)
        for {
                resp, err := it.Next()if err == iterator.Done {
                        return nil
                }
                if err != nil {
                        fmt.Printf("it.Next: %v\n", err)
                        return err
                }
                fmt.Fprintf(w, "Job: %q\n", resp.Job.GetName())
        }
}
```
## Relevance thresholding

Histogram requests do not use relevance thresholding. To ensure that the counts are consistent between a histogram search and an identical job search, disableKeywordMatch in the job search must be false.

Except as otherwise noted, the content of this page is licensed under the Creative Commons Attribution 4.0 License [\(https://creativecommons.org/licenses/by/4.0/\)](https://creativecommons.org/licenses/by/4.0/)*, and code samples are licensed under the Apache 2.0 License* [\(https://www.apache.org/licenses/LICENSE-2.0\)](https://www.apache.org/licenses/LICENSE-2.0)*. For details, see our Site Policies* [\(https://developers.google.com/terms/site-policies\)](https://developers.google.com/terms/site-policies)*. Java is a registered trademark of Oracle and/or its aliates.*

*Last updated December 3, 2019.*